**Powiatowy Urząd Pracy<br>ul. Opolska 19<br>41-500 CHORZÓW** 

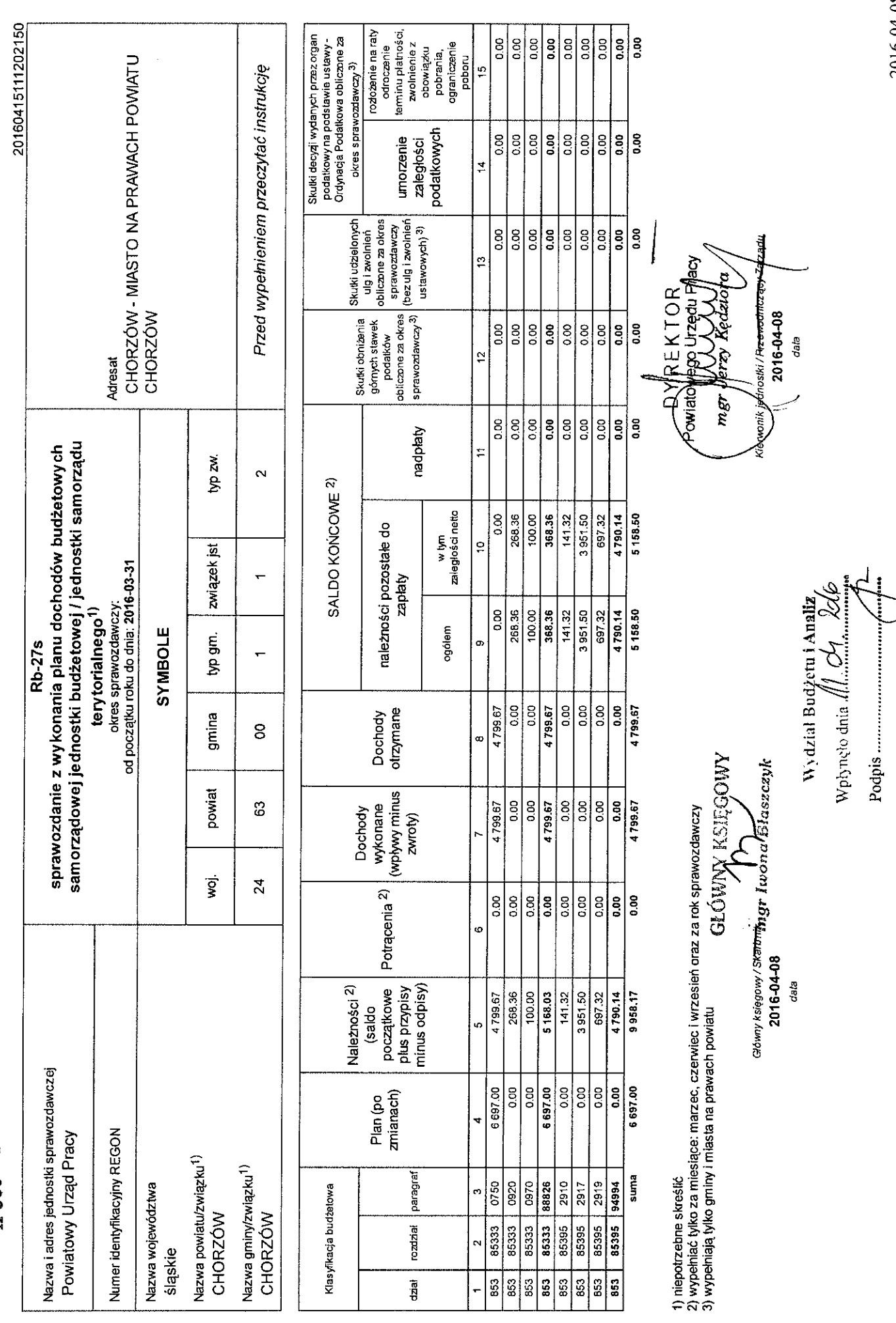

2016-04-08 11:27

 $1\,z$  1

E